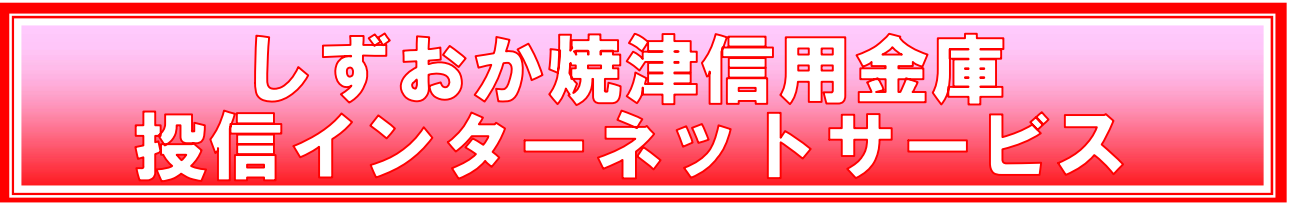

よくあるご質問

## ≪目 次≫

- ・サービス内容について・・・P1
- ・お手続きについて・・・P2
- ・セキュリティーについて・・・P3
- ・電子交付サービスについて・・・P4
- ・ご注意事項について・・・P5

# ≪サービス内容について≫

投信インターネットサービスとは、どのようなサービスですか?

 投信インターネットサービスとは、インターネットに接続したパソコンやスマートフォンから 投資信託のお取引、投資信託の照会サービス等をご利用いただけるサービスです。

 なお、投信インターネットサービスのご利用を希望される場合は、あらかじめお取引店へご来 店いただき、窓口でのお申込み手続きが必要となります。(インターネット支店は除く)

 詳しくは、当金庫店頭窓口または業務統括部投信インターネットサービスお問い合わせ窓口 (0120-159-144)までお問い合わせください。

## 投信インターネットサービスは誰でも利用可能ですか?

 投信インターネットサービスがご利用いただけるのは以下の条件を満たすお客様となります。 ①日本国内にお住まいの 20 歳以上の個人のお客様 ②当金庫で預金取引(普通預金、総合口座または当座預金)のあるお客様 ③既に投信取引(投信取引口座を開設している)のあるお客様

## 投信インターネットサービスで利用できるサービスは何ですか?

 投信インターネットサービスでは、以下のサービスのご利用が可能です。 ①投資信託の購入のお取引 ②投資信託の解約のお取引 ③収益分配金の受取方法の変更手続き(収益分配金の再投資または受取りの選択) ④投資信託の照会サービス(インターネットでの取引履歴照会およびお預り資産残高照会) ⑤お客さまへの報告書類の電子交付サービス なお、上記以外のお手続き等については、お取引店でのお取扱いとなります。

## 投信インターネットサービスは法人での申込みはできますか?

 個人名義の口座以外についてはご利用いただけません。お申込みは個人のお客様に限らせてい ただきます。なお、屋号つきの個人名の口座(個人事業主のお客様)でお申込みいただくことは できません。

#### 投信インターネットサービスを利用する際、手数料はかかりますか?

投信インターネットサービスの利用手数料は無料です。

ただし、投資信託のお取引の際には、別途購入時手数料等が必要になるものがあります。

なお、インターネット利用時の通信料・接続料等はお客さまのご負担となります。

## ≪お手続きについて≫

投信インターネットサービスを利用したいのですが、どのような手続きが必要ですか?

 お取引店(インターネット支店を除く)にて、申込用紙に必要事項をご記入のうえ、お届け印 を押捺していただき、お申込みください。なお、投信取引口座の開設も必要となります。 ≪ご用意いただくもの(投信取引口座開設済の場合)≫

・指定預金口座のお届け印鑑

・本人確認資料(運転免許証等)

※本サービスのお申込みについては、本支店窓口でのお手続きが必要となり、インターネットや 電話等での受付は行っておりません。

## 「仮ID」の有効期間が終了して、初回ログインが出来なかった場合、どうしたらよいですか?

 「仮ID」の有効期間が終了してしまった場合は、お手数ですが、お取引店にて所定の「仮I D」発行のお手続きを再度行っていただきます。

「ログインパスワード」または「確認パスワード」のいずれかを変更したい場合、どうしたら よいですか?

「投信インターネットサービス」の画面より変更が可能です。

## 「ログインID」、「ログインパスワード」のいずれか忘れてしまった場合、どうしたらよいで すか?

 「ログインID」および「ログインパスワード」がわからなくなった場合は、お手数ですがセ キュリティの観点からお取引店にて所定の「仮ID」発行のお手続きを再度行っていただきます。

## 「ログインパスワード」または「確認パスワード」を間違えて入力してしまって、サービスが 利用できなくなってしまった場合、どうしたらよいですか?

 当サービスでは、セキュリティの観点から各種パスワードを複数回間違えて入力を行うと、サ ービスの提供を一時中止させていただきます。その際には、お取引店にて所定のサービス提供再 開のお手続きを行っていただきます。

# ≪セキュリティについて≫

投信インターネットサービスのセキュリティについて教えてください。

投信インターネットサービスでは、以下の5点のセキュリティ対策を行っております。

#### ①TLSの暗号通信方式を採用

 投信インターネットサービスでは、TLSによる暗号通信方式を採用しております。 インターネット上でのお客さまとの情報のやりとりは暗号化されて行われます。

### ②ソフトウェアキーボードの導入

 ソフトウェアキーボードとは、画面上にキーボードを表示してマウスで画面上のキーボードを 操作することで、パスワード等を入力するソフトです。キーボードからの入力情報を盗むキー ロガー型のスパイウェアの対策に有効です。

#### ③複数パスワードでの本人確認

 投信インターネットサービスでは、ログイン時に利用する「ログインパスワード」に加え、取 引時に利用する「確認パスワード」で本人確認を実施します。

 なお、「ログインパスワード」および「確認パスワード」は、お客さまご自身で設定していた だき、設定した「ログインパスワード」および「確認パスワード」はお客さまのご希望により、 いつでも変更していただくことも可能です。

#### ④パスワード入力相違による利用停止措置

 悪意のある第三者による総当たり攻撃などのリスクに対応するため、一定回数連続して入力相 違があった場合、利用停止措置を行っています。

#### ⑤ログイン履歴の表示

 投信インターネットサービスへのログイン後には、ホームページ上に過去3回のログイン日時 を表示させていただきます。過去のログイン履歴を表示することで、不正利用等がないことを 確認することが可能になります。

## ≪電子交付サービスについて≫

### 電子交付サービスとは何ですか?

電子交付とは、法令によりお客さまへの交付が義務付けられている書類について、紙媒体に代 えてインターネット等を通じた電磁的な方法で交付するものです。取引の都度交付される「取引 報告書」、定期的に交付される「取引残高報告書」等が対象となります。

なお、特定口座年間取引報告書・NISA制度に関するご報告は電子交付サービスをご選択い ただいても、郵送でのお届けとなります。

#### 土・日・祝日も電子交付されますか?

土・日・祝日は電子交付されません。次の営業日に交付されます。

なお、すでに交付済みの電子交付書面は、土・日・祝日でも閲覧可能です。

#### 電子交付サービスの申込み条件はありますか?

投信インターネットサービスの契約をされているお客さまでしたらお申込みいただけます。

#### 電子交付と郵送の併用はできますか?

 交付の手段は、「郵送」か「電子交付」のどちらか一方を選択してください。「郵送」と「電子 交付」の併用はできません。

### すでに郵送済みの書面は電子交付されますか?

 すでに郵送済みの書面は、電子交付されません。また、一度電子交付した書面は郵送されませ ん。

#### 電子交付されるのはインターネットを利用した取引だけですか?

 電子交付をお申込みいただくと、インターネットによるお取引、窓口によるお取引のいずれも 電子交付されます。

#### 電子交付された書面はいつまで見ることができますか?

・運用報告書を除く電子交付書面の閲覧可能期間は、作成日の翌営業日より 5 年間です。

・運用報告書は作成日の翌営業日より 5 年半閲覧が可能です。

 ただし、投信インターネットサービスを解約して、ログインIDおよびパスワード(暗証番号) が廃止された場合は、投信インターネットサービスへのログインができませんので上記の期間内 であっても閲覧できなくなります。あらかじめ、お客さまのパソコン内に保存をお願いします。

### 特定の書面を選択し電子交付することはできますか?

 書面個別の電子交付/郵送の選択はできません。電子交付サービスは交付対象となる書面のす べてが電子交付されます。

### 電子交付サービスを申込みをした後、郵送に変更することはできますか?

電子交付から郵送への変更、または郵送から電子交付への変更は何度でも可能です。

## セキュリティはどのようになっていますか?

 「電子交付サービス」へは、投信インターネットサービス利用の「ログインID」と「パスワ ード(暗証番号)」で認証を行ったうえでご利用可能です。

 電子交付された書面は、改ざん防止の措置を講じています。通信に関しましては、128bit SSL により暗号化されています。

## 電子書面を自宅のプリンターで印刷できますか?

お手持ちのプリンターでA4用紙サイズにて印刷できます。

## 電子交付サービスは利用手数料がかかりますか?

無料でご利用いただけます。

# ≪ご注意事項について≫

投信インターネットサービスでは、注文の取消しはできますか?

当サービスでの、注文の取消しは行えません。

各注文の手続きの際には、入力内容の確認画面がありますので、内容を充分ご確認のうえ注文 を行ってください。

### 分配金の受取方法はどうなりますか?

 当サービスで購入いただいた場合、分配金の受取方法は自動的に再投資となります。 分配金受取りをご希望される場合は、投資信託の買付注文のお手続き以外に「分配金支払方法 選択変更」のお手続きが必要となります。なお、既に同じファンドを保有していて、分配金受取 りを選択している場合は、お手続きの必要はありません。

## 指定預金口座の残高を上回る金額の購入の注文はできますか?

購入の注文は、受付できません。

 当サービスでは、指定預金口座の残高の範囲内での購入手続きが可能となります。お客さまが ご希望の購入金額の残高を指定預金口座にご準備のうえ、購入のお手続きを行ってください。

## 投信インターネットサービスでは、償還乗換優遇制度は利用できますか?

#### ご利用いただけません。

 ※償還乗換優遇制度・・・償還金の範囲内で他のファンドに乗り換える場合、購入時手数料を 優遇する制度です。優遇期間は、償還日から償還日の属する月の翌月から3ヶ月目の末日ま でとなります。(例:償還日 11 月 15 日の場合は、11 月 15 日から 2 月末日まで)

以 上

(2019 年 7 月 16 日現在)